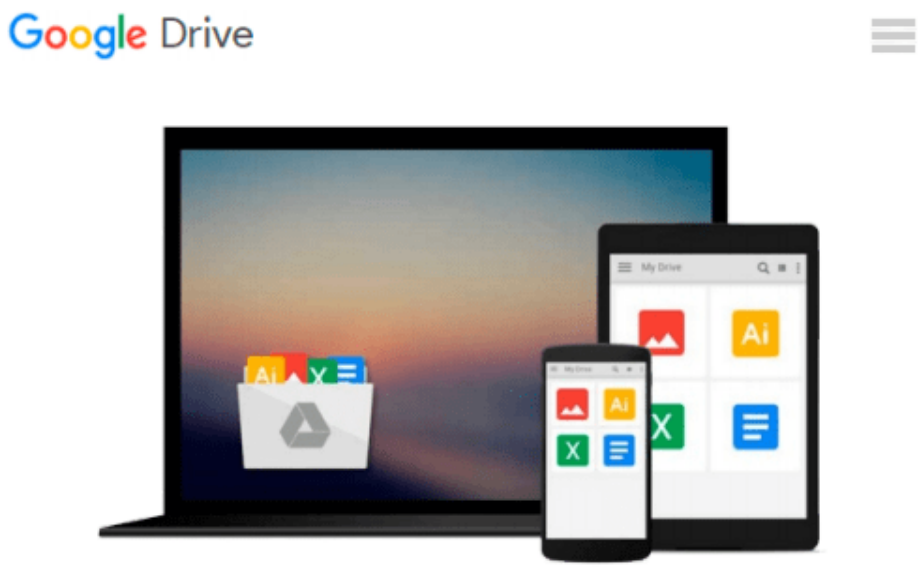

# **Word 2000 for Windows For Dummies**

*Dan Gookin*

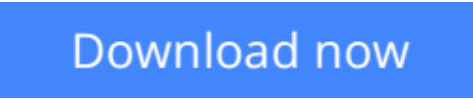

[Click here](http://zonebook.me/go/read.php?id=0764504487) if your download doesn"t start automatically

## **Word 2000 for Windows For Dummies**

Dan Gookin

### **Word 2000 for Windows For Dummies** Dan Gookin

Microsoft Word 2000 is a massive program. It does a lot. But the truth is that you don't need to know everything about Word to use it. A better question is: Do you *want* to know everything about Microsoft Word? Probably not. You don't want to know all the command options, all the typographical mumbo-jumbo, or even all those special features that you know are in there but terrify you. No, all you want to know is the single answer to a tiny question. Then you can happily close the book and be on your way. If that's you, you've found your book.

Good news: This book is not meant to be read from cover to cover. *Microsoft Word 2000 For Dummies* is full of self-contained sections, each of which describes how to perform a specific task or get something done. Sample sections you encounter in this book include

- Saving your stuff
- Cutting and pasting a block
- Quickly finding your place
- Aligning paragraphs
- A quick way to cobble a table together
- A caption for your figure
- Step-by-step mail merging guide

There are no keys to memorize, no secret codes, no tricks, no pop-up dioramas, and no wall charts. Instead, each section explains a topic as if it's the first thing you read in this book. Nothing is assumed, and everything is cross-referenced. Technical terms and topics, when they come up, are neatly shoved to the side where you can easily avoid reading them. The idea here isn't for you to learn anything. This book's philosophy is to help you look it up, figure it out, and get back to work.

This book informs and entertains. And it has a serious attitude problem. After all, the goal of the book is not to teach you to love Microsoft Word. Instead, be prepared to encounter some informative, down-to-earth explanations – in English – of how to get the job done by using Microsoft Word. You take your work seriously, but you definitely don't need to take Microsoft Word seriously.

**[Download](http://zonebook.me/go/read.php?id=0764504487)** [Word 2000 for Windows For Dummies ...pdf](http://zonebook.me/go/read.php?id=0764504487)

**[Read Online](http://zonebook.me/go/read.php?id=0764504487)** [Word 2000 for Windows For Dummies ...pdf](http://zonebook.me/go/read.php?id=0764504487)

#### **From reader reviews:**

#### **Christina Moss:**

What do you think about book? It is just for students since they are still students or that for all people in the world, the particular best subject for that? Only you can be answered for that issue above. Every person has distinct personality and hobby for each and every other. Don't to be compelled someone or something that they don't wish do that. You must know how great in addition to important the book Word 2000 for Windows For Dummies. All type of book would you see on many sources. You can look for the internet options or other social media.

#### **Jennifer Howard:**

Here thing why this particular Word 2000 for Windows For Dummies are different and trusted to be yours. First of all studying a book is good nevertheless it depends in the content of computer which is the content is as scrumptious as food or not. Word 2000 for Windows For Dummies giving you information deeper since different ways, you can find any publication out there but there is no e-book that similar with Word 2000 for Windows For Dummies. It gives you thrill reading through journey, its open up your eyes about the thing in which happened in the world which is perhaps can be happened around you. You can actually bring everywhere like in park, café, or even in your method home by train. When you are having difficulties in bringing the imprinted book maybe the form of Word 2000 for Windows For Dummies in e-book can be your alternate.

#### **Phillis Ries:**

A lot of people always spent their very own free time to vacation or even go to the outside with them family members or their friend. Were you aware? Many a lot of people spent many people free time just watching TV, or even playing video games all day long. If you wish to try to find a new activity here is look different you can read the book. It is really fun for you. If you enjoy the book you read you can spent the entire day to reading a reserve. The book Word 2000 for Windows For Dummies it is quite good to read. There are a lot of those who recommended this book. They were enjoying reading this book. In the event you did not have enough space to create this book you can buy the particular e-book. You can m0ore quickly to read this book out of your smart phone. The price is not too costly but this book provides high quality.

#### **Patricia Rivera:**

Do you have something that you like such as book? The guide lovers usually prefer to pick book like comic, small story and the biggest the first is novel. Now, why not attempting Word 2000 for Windows For Dummies that give your pleasure preference will be satisfied by means of reading this book. Reading addiction all over the world can be said as the opportunity for people to know world considerably better then how they react when it comes to the world. It can't be explained constantly that reading routine only for the geeky man or woman but for all of you who wants to become success person. So , for all you who want to start reading through as your good habit, you could pick Word 2000 for Windows For Dummies become

your personal starter.

# **Download and Read Online Word 2000 for Windows For Dummies Dan Gookin #SHIT89ZDAW2**

## **Read Word 2000 for Windows For Dummies by Dan Gookin for online ebook**

Word 2000 for Windows For Dummies by Dan Gookin Free PDF d0wnl0ad, audio books, books to read, good books to read, cheap books, good books, online books, books online, book reviews epub, read books online, books to read online, online library, greatbooks to read, PDF best books to read, top books to read Word 2000 for Windows For Dummies by Dan Gookin books to read online.

### **Online Word 2000 for Windows For Dummies by Dan Gookin ebook PDF download**

#### **Word 2000 for Windows For Dummies by Dan Gookin Doc**

**Word 2000 for Windows For Dummies by Dan Gookin Mobipocket**

**Word 2000 for Windows For Dummies by Dan Gookin EPub**